## **Wymagania na poszczególne oceny dla klasy 6 szkoły podstawowej (zgodne z podręcznikiem "Lubię to!")**

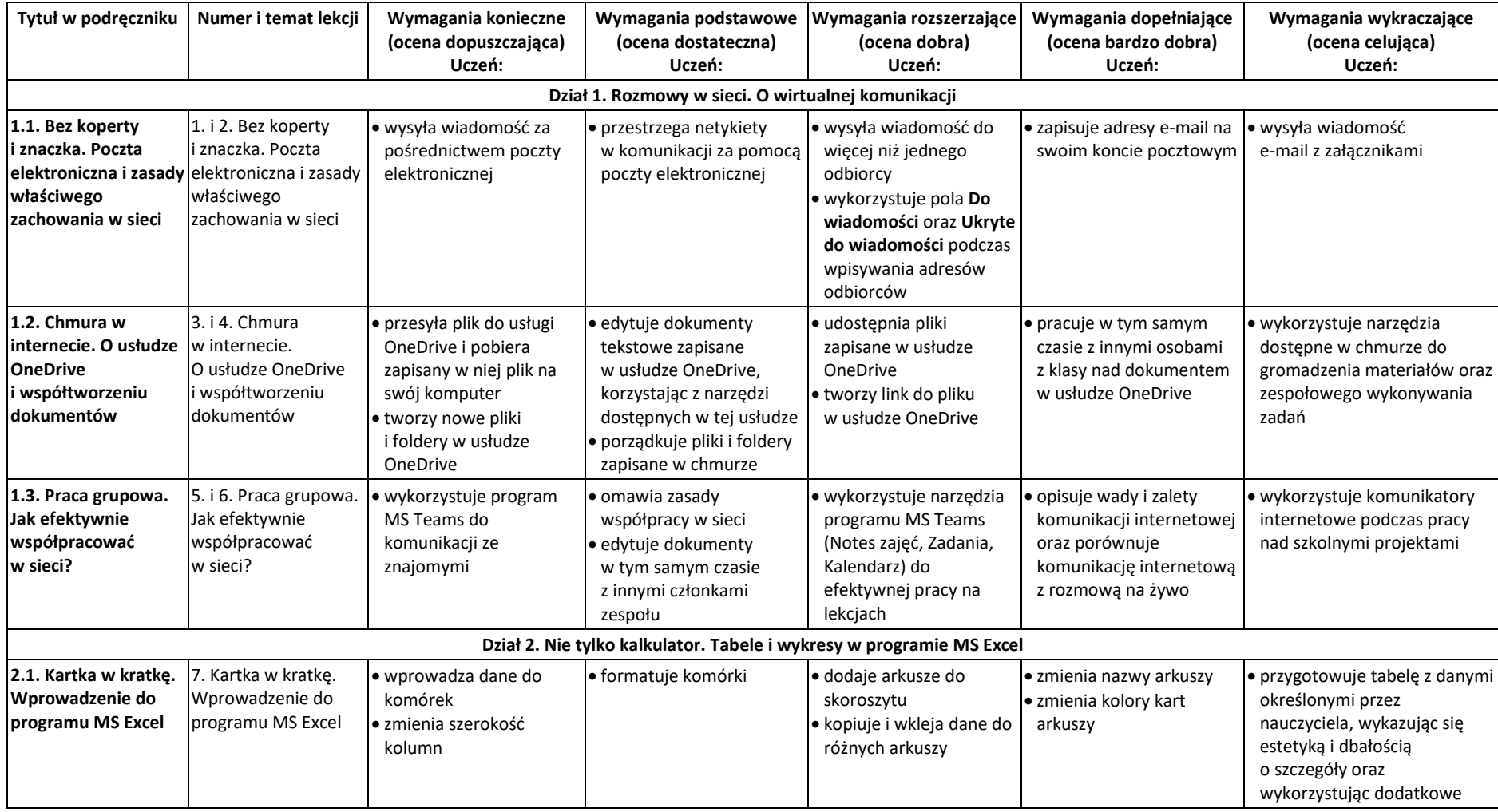

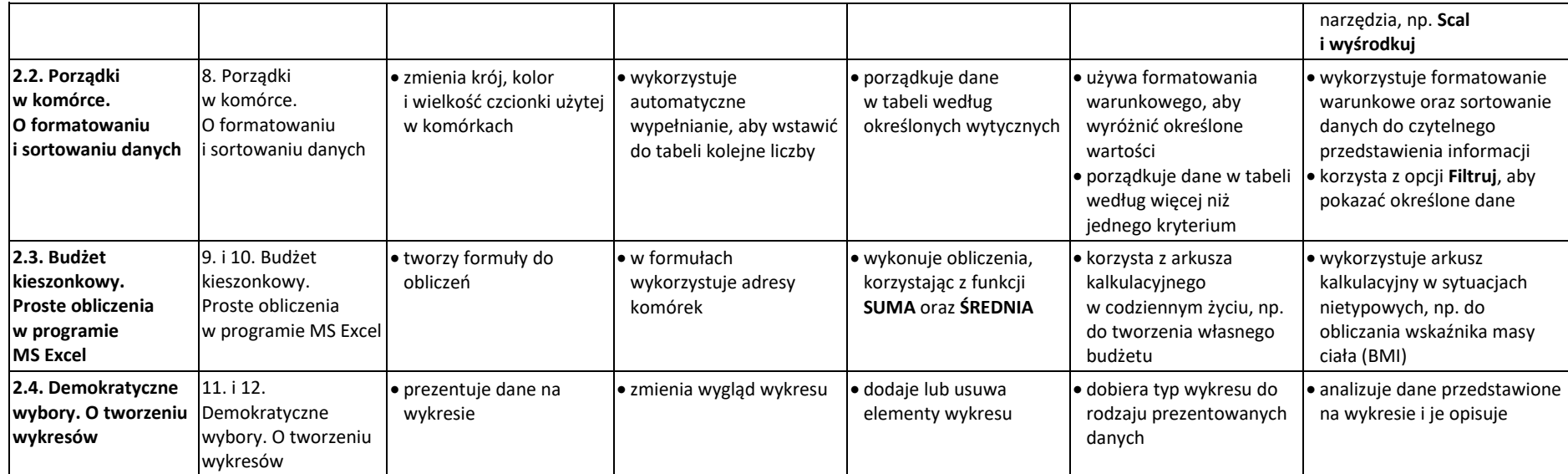

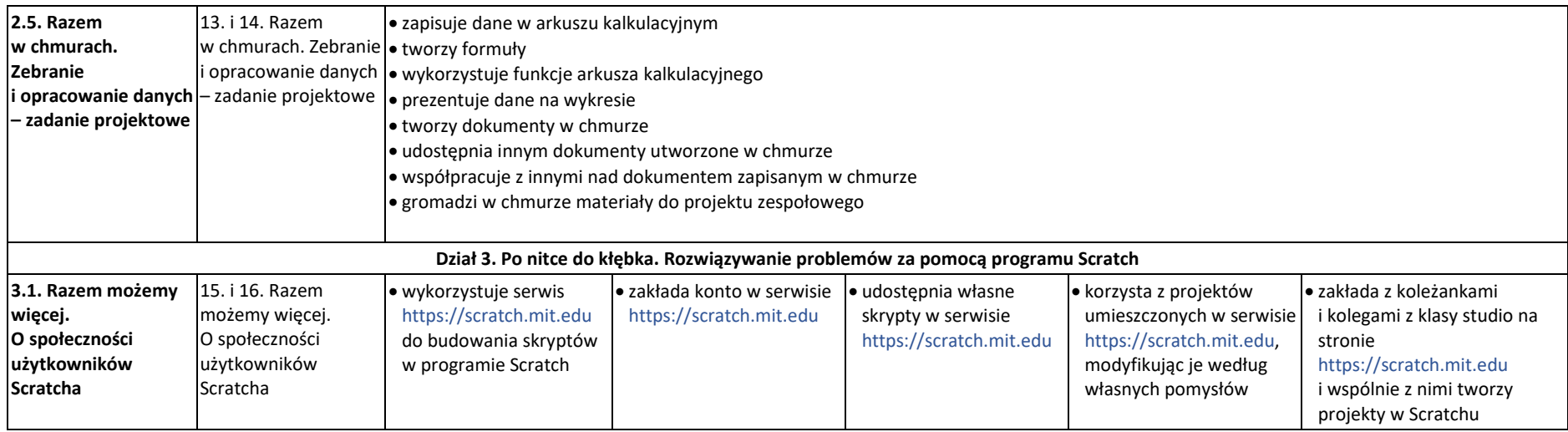

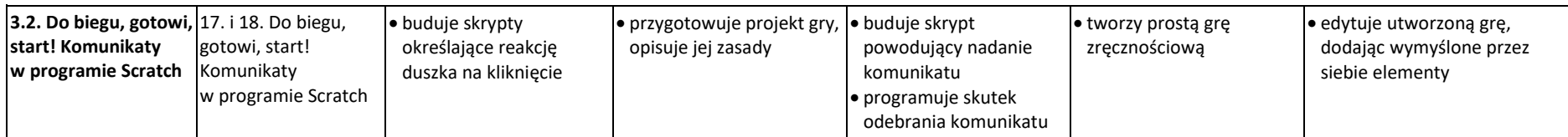

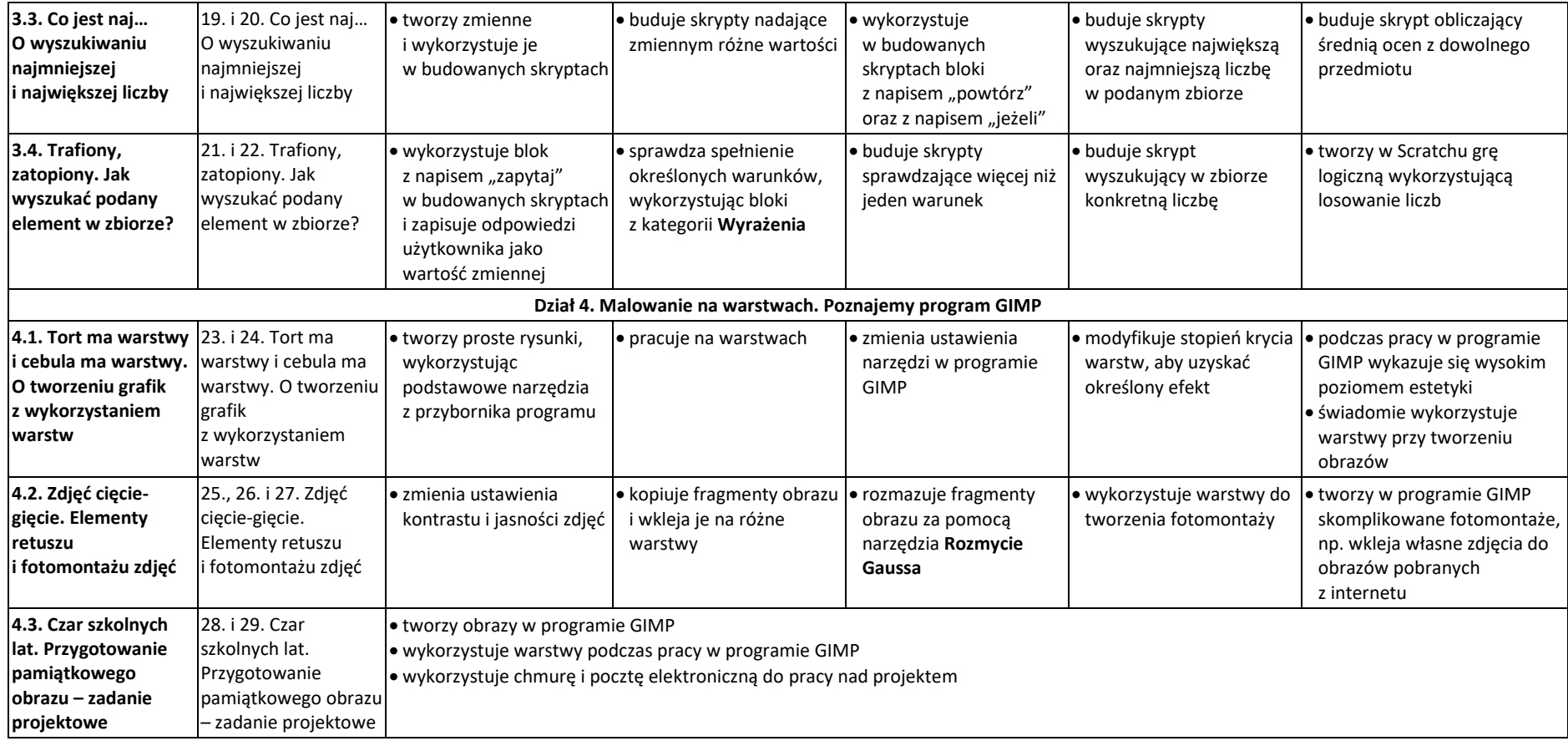